## **Qbasic Programs Examples**

This is likewise one of the factors by obtaining the soft documents of this **Qbasic Programs Examples** by online. You might not require more era to spend to go to the book inauguration as well as search for them. In some cases, you likewise get not discover the broadcast Qbasic Programs Examples that you are looking for. It will enormously squander the time.

However below, with you visit this web page, it will be consequently unconditionally simple to acquire as with ease as download lead Qbasic Programs Examples

It will not agree to many times as we explain before. You can realize it though perform something else at home and even in your workplace. thus easy! So, are you question? Just exercise just what we come up with the money for under as skillfully as review **Qbasic Programs Examples** what you in the same way as to read!

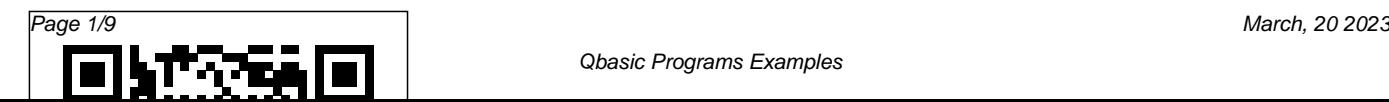

## *An Introduction to Programming* Cambridge University Press

Introduces the BASIC programming language, and covers variables, operators, program flow, loops, subprograms, functions, strings, files, graphics, and sound

DOS Version West Group Aimed at teaching the absolute beginning programmer the fundamentals of QBasic programming, the book familiarizes the programmer with QBasic language in general. Each of the 70 or so lessons starts with a short program or program segment and breaks it down line-by-line. The reader can see what every word or symbol represents. QBasic Boyd & Fraser Publishing Company

Delineates the features of the basic programming tool available with MS-DOS, covering getting started, writing

programming code, debugging, creating on-screen graphics, and more. Original. (Beginner). Computer for Law Students Lulu.com This book is a sequel to the text Process Dynamics and Control (published by PHI Learning). The objective of this text is to introduce frontier areas of control technology with an ample number of application examples. It also introduces the simulation platform PCSA (Process Control System Analyzer) to include senior level worked out examples like multi-loop control of exothermic reactor and distillation column. The textbook includes discussions on state variable techniques and analysis MIMO systems, and techniques of nonlinear systems treatment with extensive number of examples. A chapter has been

included to discuss the industrial practice of and control engineering. Also it will be of instrumentation systems for important unit operation and processes, which ends up with the treatment on Plant-wide-control The two state-of-the-art tools of computer based control, Micro-controllers and Programmable Logic Controllers (PLC), are practical process applications. • A discussed with practical application examples. A number of demonstration programs have been offered for basic conception development in the accompanying CD. It familiarizes students with the real task of simulation by means of examples. simple computer programming procedure with sufficient graphic support, and helps to develop capability of handling complex dynamic systems. This book is primarily intended for the postgraduate students of chemical engineering and instrumentation

considerable interest to professionals engaged in handling process plant automation systems. KEY FEATURES • Majority of worked out examples and exercise problems are chosen from complete coverage of controller synthesis in frequency domain provides a better grasp of controller tuning. • Advanced control strategies and adaptive control are covered with ample number of worked out

## Understanding and Using QBasic Pearson Education India

A Course in Programming with QBASICLulu.com QuickBASIC and QBASIC Using Modular Structure Vikas Publishing House Provides instructions for the use of BASIC

programming language, including QBASIC and book on Computer which would enable the Visual BASIC programs.

**Using BASIC** A Course in Programming with **OBASIC** 

The science and technology of Computer and Internet have rapidly brought the human civilization spread across the world very close into a global village. For this progress, there is a curse of Cyber crime. For prevention, detection, and justice, the future lawyers must have proper knowledge of computer also. Introduction of various aspects of computer and its application in syllabus for LL.B and LL.M. curriculum is a natural consequence. The organization of chapters in this book has been done accordingly and author has tried to cover all the portion of syllabus so that students need not search for other books. This book meets the great and long awaited demand of a standard

students especially, the law students to acquaint themselves with the basic concepts of computer and to understand its niceties and intricacies. The language of the book is very simple with graphics, keeping in mind that students might have passed 12th standard or graduation examinations in other than english medium before taking admission for Law degree *Computers Today & Tomorrow – 7* For Dummies QuickBASIC Programming for Scientists and Engineers teaches computer programming from the ground up with Microsoft QuickBASIC, a modern, fast, easy-to-learn programming language. Examples used throughout the book are useful for students and professionals in chemistry, physics, and engineering. The book covers the basics and then proceeds to more sophisticated programs using a disk (enclosed with the book) containing pretested procedures for important operations such

as Graphing (screen, printers, plotters) Data entry/edit/save/retrieve File management Linear regression Nonlinear regression Cubic spline interpolation Romberg integration Differential equations Fourier transform. With these routines, you get many of the advantages of a spreadsheet, but with a simpler, more powerful programming language. QuickBASIC Programming for Scientists and Engineers shows you what these routines do and how to use them effectively. Because the book provides the source code, you can even customize these routines to suit your specific needs. The modules disk runs on any IBM© or compatible microcomputer with a graphics board, 640K RAM, DOS 3.0 or higher, and a copy of Microsoft QuickBASIC (version 4.0 or higher). The book is perfect for any scientist or engineering professional who needs to learn QuickBASIC programming quickly and easily. *QBasic* Brooks/Cole

COMPUTERS TODAY & TOMORROW series

consists of eight computer science textbooks for classes 1–8. This series is created to help students master the use of various kinds of software and IT tools. The books have been designed to keep pace with the latest technologies and the interests of the 21st century learners. The series is based on Windows 7 and MS Office 2007 and adopts an interactive approach to teach various concepts related to Computer Science. The books for classes 1–5 are introductory. They introduce students to the basic features of Windows 7 and MS Office 2007, starting with the history of computers, what are the basic parts of the computer, how to use Tux Paint, WordPad, MS Paint, how to program in LOGO and also give an introduction to the Internet. However, the books for classes 6–8 are for senior students and take a deep diva into the advanced features of Windows 7 and MS Office 2007, including how to do programming in QBasic, HTML and Visual Basic. Students learn to create animations using Flash and Photoshop, and how to communicate

using the Internet. The ebook version does not contain CD.

**DOS 6.0 Complete** Vikas Publishing House The special edition provides beginning programmers with a format that simplifies the learning experience, using short chapters, an open and friendly style, icons and illustrations to present technical material, and an introduction to QBasic, language elements, and advanced topics. Original.  $Log On To Computers - 7 Que Pub$ Teaches the fundamentals of programming from the ground up, using the simplicity of QBasic to illustrate problem-solving techniques and structured programming. Early chapters cover QBasic programming and later chapters present optional topics: files; graphics; simulation and Visual Basic. **Let'S Log In Anew! 6(Revised Edition), 2/E** Course Technology Ptr

This text uses data files immediately to teach input and output file processing. Beginning with Chapter Two, readers learn to create a sequential file for output, and subsequent chapters, readers learn to use sequential files for input and output. Working Model of Visual Basic 4.0 is optionally available. *QBasic* Vikas Publishing House COMPUTERS TODAY & TOMORROW series consists of eight computer science textbooks for classes 1–8. This series is created to help students master the use of various kinds of software and IT tools. The books have been designed to keep pace with the latest technologies and the interests of the 21st century learners. The series is based on Windows 7 and MS Office 2007 and adopts an interactive approach to teach various concepts related to Computer Science. The books for classes 1–5 are

introductory. They introduce students to the basic features of Windows 7 and MS Office 2007, starting with the history of computers, what are the basic parts of the computer, how to use Tux Paint, WordPad, MS Paint, how to program in LOGO and also give an introduction to the Internet. However, the books for classes 6–8 are for senior students and take a deep diva into the advanced features of Windows 7 and MS Office 2007, including how to do programming in QBasic, HTML and Visual Basic. Students learn to create animations using Flash and Photoshop, and how to communicate using the Internet. The ebook version does not contain CD.

e-World 7 PHI Learning Pvt. Ltd. A guide to using BASIC includes beginning and advanced programming techniques and covers graphics, editing, debugging, and testing **Solutions to Exploring Computer Science** Springer Science & Business Media This book was originally published in China in 1995. This is the first English edition. This book is a complete text book on QBASIC programming. It assumes that the reader knows very little and builds up to quite an advanced level. It contains some obsolete material, such as MS-DOS. This was intentional, as it is intended to match the original Chinese edition. QBASIC still continues to be used. Nowadays if people want QBASIC to run on their computer, they need to download QB64. The latest version of this was released on 21st August 2009. QBASIC, or QB64 as it is now called,

is a very good choice for a first programming statement to finished product."--BOOK language, as you can achieve a lot with very JACKET.Title Summary field provided by little effort.

*Compkidz – 6* WCB/McGraw-Hill "This new text gives readers a general introduction to programming in QBasic, a complete and easy-to-use programming language provided with the MS-DOS operation system for IBM PC and compatible computers. The authors explore the QBasic programming environment in detail, including complete chapters on data files, modular programming, selection statements, and arrays. The book takes a "learn by doing" approach (with numerous programming exercises and clearly workedout examples) and takes readers through the entire programming process, from problem

Blackwell North America, Inc. All Rights Reserved

Digital Imaging Primer Que Pub Introduces basic concepts of computer programming, including program flow and branching, Boolean operators and expressions, logic errors, detecting and debugging errors, and object-oriented programming techniques. *Interfacing the IBM-PC to Medical Equipment* John Wiley & Sons CompKidz, computer learning series, based on Windows 7 with MS Office 2013 comprises of eight books for classes 1 to 8. This series has

been developed using advanced pedagogical features for effective learning and retention.

This carefully graded series is based on the stepby-step approach to learn various application tools of computer. These books contain lively illustrations, high-resolution screenshots and an ample number of questions for practice. Also, these books have been designed to keep pace with the latest technologies and the interests of the 21st century learners.

**Structured BASIC** Xlibris Corporation A practical resource book, describing serial interfacing techniques for a wide range of PC and medical equipment users.

*Mastering QBasic and QuickBasic* Course Technology Ptr

Stressing good programming skills, this is intended for introductory programming courses using BASIC. It introduces the features of the language and includes an extensively revised chapter on graphics.